# Informatique quantique

Institut Mines-Télécom Business School, webinaire, 29 septembre 2021

Benoît Prieur, Soarthec, CC-By-SA 4.0

#### **Sommaire de la présentation**

- 1. Les raisons de l'engouement.
- 2. Les grands principes de l'informatique quantique.
- 3. La programmation quantique dans ses grandes lignes.
- 4. Un exemple concret : l'intrication maximale.
- 5. Conclusion. Vers un standard ?

#### **Accélération de la couverture médiatique**

- Depuis quelques années.
- Généralement peu de contexte.
- Description du lien avec la physique quantique.
- Pas ou peu d'explication sur les avantages comparatifs.

# **Théorie de la complexité**

- Force brute.
- Complexité des algorithmes : polynomiale (tout va bien) ou exponentielle (plus compliqué).
- Nombreux problèmes relatifs à l'industrie, le militaire, l'économie, le médical, l'apprentissage automatique, qui ne se résolvent pas en un temps polynomial.
- Heuristiques en recherche opérationnelle : obtention de solutions approchées.
- $\bullet$  La conjecture du siècle : P =? NP.
- Un exemple de problème NP-Complet : le voyageur de commerce.

# **Le voyageur de commerce**

- $\bullet$  En notation de Landau : O(n!).
- $\bullet$  n = 20 ; 1 microseconde par chemin.
- 115 jours pour obtenir la solution exacte.
- Approche théorique en nombre de qubits pour atteindre cette combinatoire : 55 qubits.

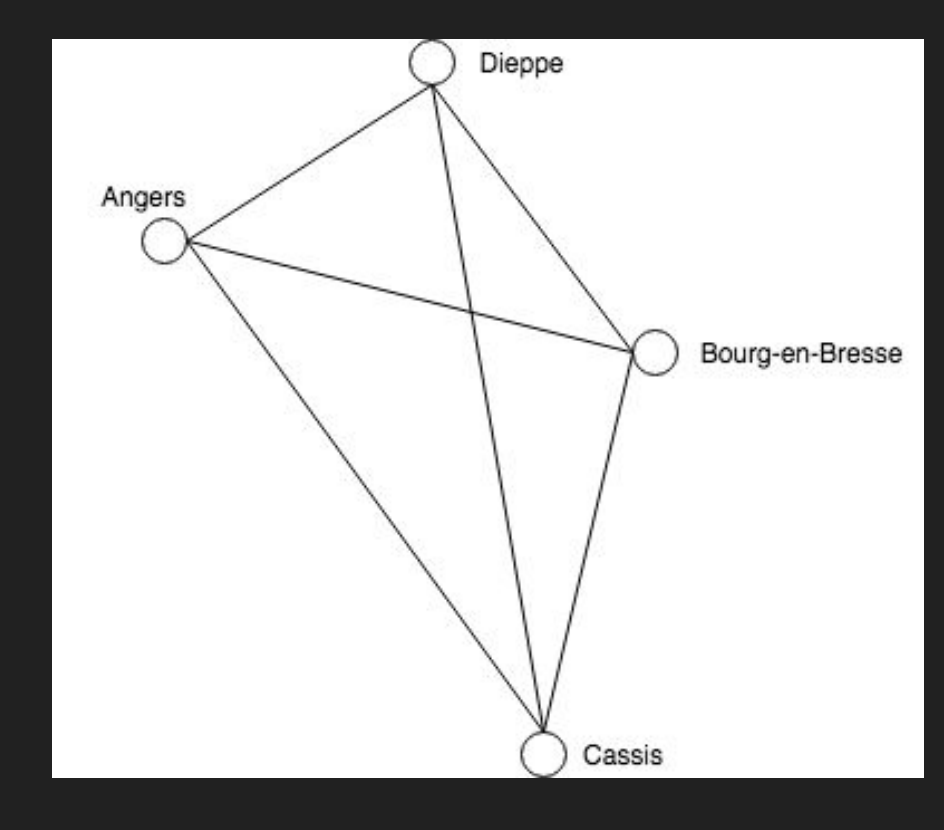

# **La dimension stratégique de l'informatique quantique**

- Forte dimension géostratégique : implication des États, importance quasi-militaire.
- Communication de ce fait très régulée.
- Des annonces probablement en deçà des avancées les plus importantes.
- Dernière annonce d'ampleur : Google en 2018-2019 ; machine à 39 qubits.

#### **Rappel sur les fondements**

- L'infiniment petit : un monde de particules probabiliste et contre-intuitif.
- L'état quantique d'une particule.
	- Trois phénomènes fondateurs de l'informatique quantique :
		- Superposition.
		- Intrication.
		- Mesure quantique.

#### **Petit détour par la notation bra-ket**

Exemple à un qubit :

# **| z** 〉 **= a | 0** 〉 **+ b | 1**〉

#### **Notation bra-ket : pile ou face**

- "pièce quantique".
- Mise en évidence de l'aspect probabiliste.
- $\vert$  état quantique pièce  $\rangle$  = a  $\vert$  pile  $\rangle$  + b  $\vert$  face  $\rangle$
- Probabilité de quoi ?
	- De l'atteinte de l'état post-mesure.
- La mesure met fin à la superposition.

#### **Le chat de Schrödinger**

- Illustre deux notions : la superposition et la mesure.
- Explications.
- $\bullet$  | chat  $\rangle$  = a | mort  $\rangle$  + b | vivant  $\rangle$ 
	- $\circ$  Si équiprobable : a = b = 1 /  $\sqrt{2}$
- Superposition comprise et démontrée dans les années 1920 et expérimentée en 1996 (Serge Haroche).

#### **L'intrication quantique**

- Même état quantique de deux particules, quelque soit la distance les séparant. On parle alors d'intrication ou d'enchevêtrement.
- Pas de partage d'information *a priori* ni quelconque forme de communication préalable.
- Controverse scientifique : Einstein/Bohr, « Dieu ne joue pas aux dés », le paradoxe EPR, voir aussi : inégalités de Bell (années 1960).
- Expérimentée en 1982 par Alain Aspect.

#### Système à deux qubits

- Approche vectorielle, à deux dimensions.
- On a comme valeurs cibles :
	- | 00 〉
	- | 01 〉
	- | 10 〉
	- | 11 〉

 **| état quantique** 〉 **= a | 00** 〉 **+ b | 01** 〉 **+ c | 10** 〉 **+ d | 11** 〉

#### **De la porte logique à la porte quantique**

- Sur le modèle de la porte logique en informatique classique (algèbre de Boole, table de vérité). Transformation de valeurs de bits.
- Porte quantique : transformation matricielle des probabilités en entrée.

#### **Quelques exemples de portes quantiques**

- Hadamard.
- CNOT.
- Mesure.

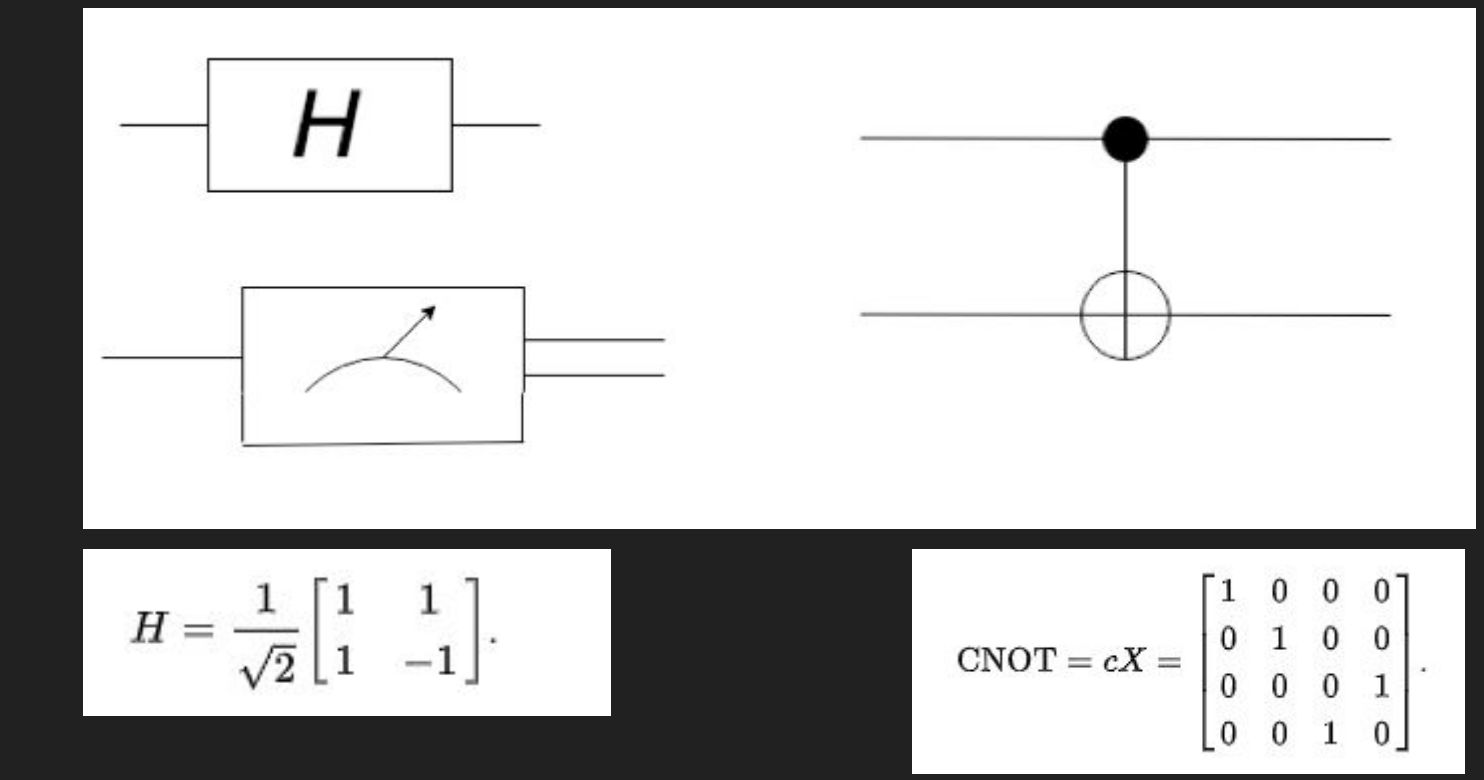

#### **Exemple d'un circuit quantique**

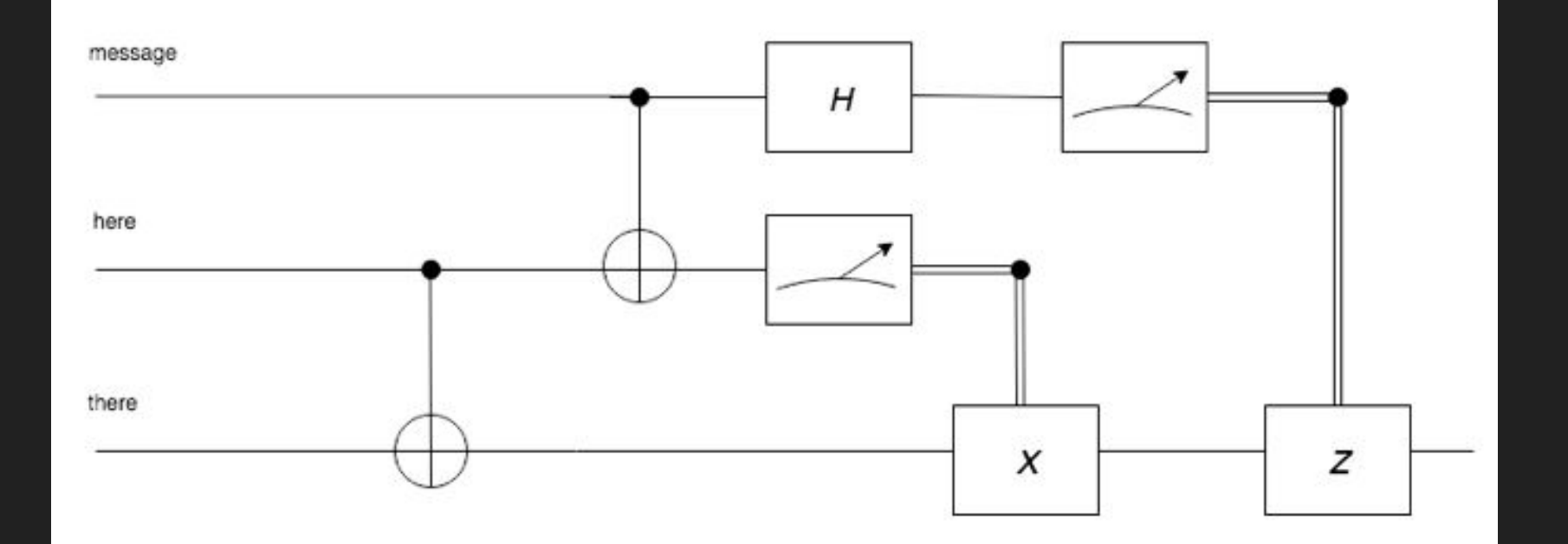

#### **Le quantique au service de l'informatique classique**

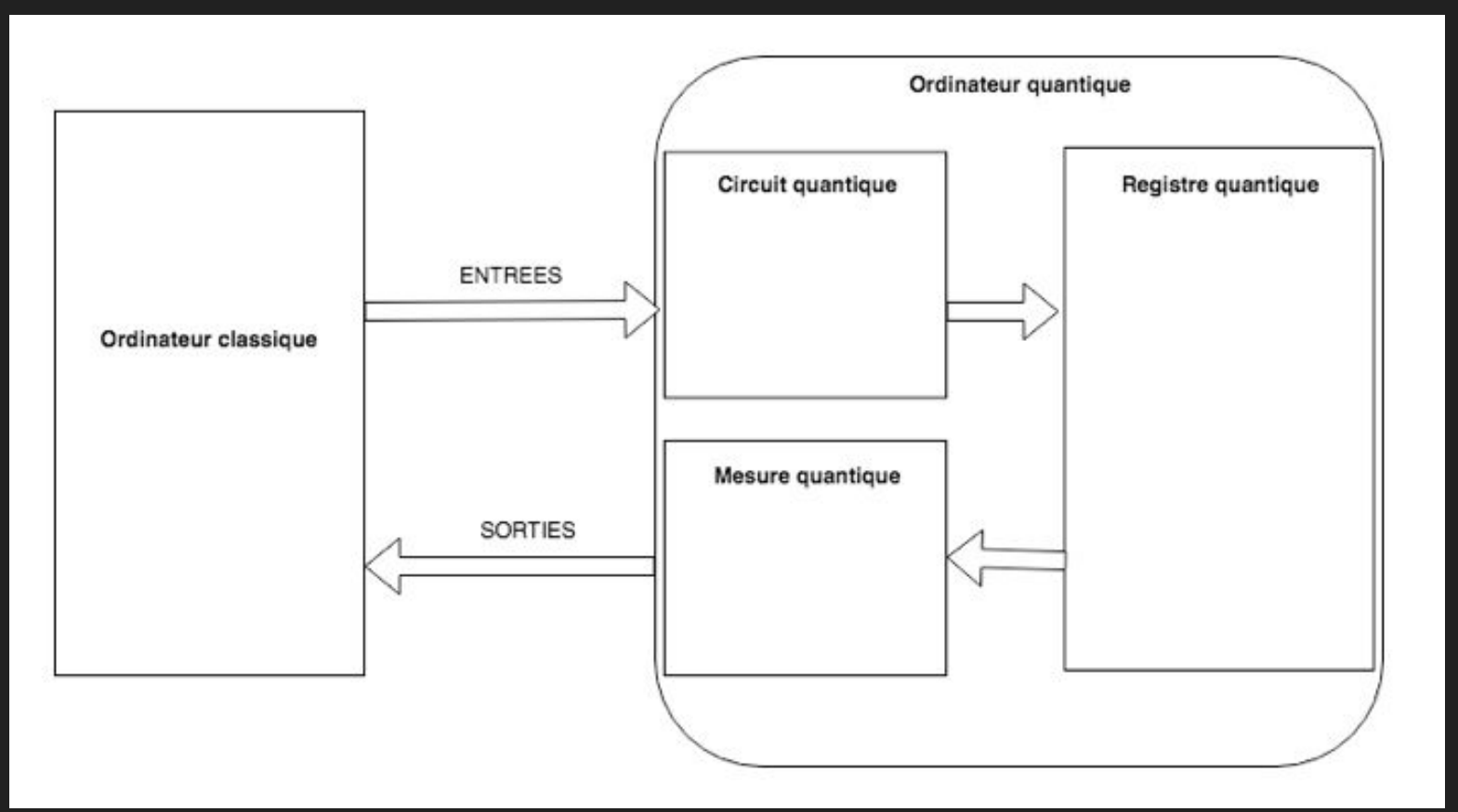

## **L'intrication maximale**

Avec deux qubits. On cherche à obtenir les deux particules intriquées après mesure.

- $\bullet$  En | 00  $\rangle$
- Ou en | 11 >
- Non intriqués : | 01 〉
- Non intriqués : | 10 〉
- Les états en question sont nommés "états de Bell".

#### **Le circuit quantique de l'intrication maximale**

● Juxtaposition d'une porte de Hadamard, d'une porte CNOT et de deux points de mesure.

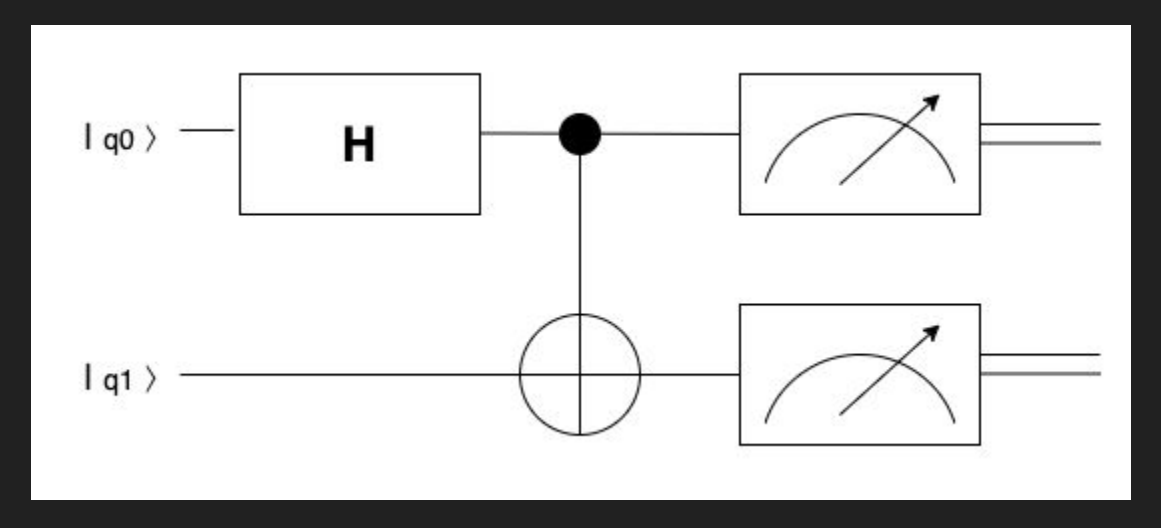

#### **Principales plates-formes quantiques**

- **Microsoft** Quantum, déclinaison cloud avec Azure.
- **IBM** Qiskit, incluant des simulateurs mais également de réelles machines quantiques accessibles.
- Solution myQLM par **Atos** avec un travail intéressant autour de l'interopérabilité.

● Le *circuit composer*

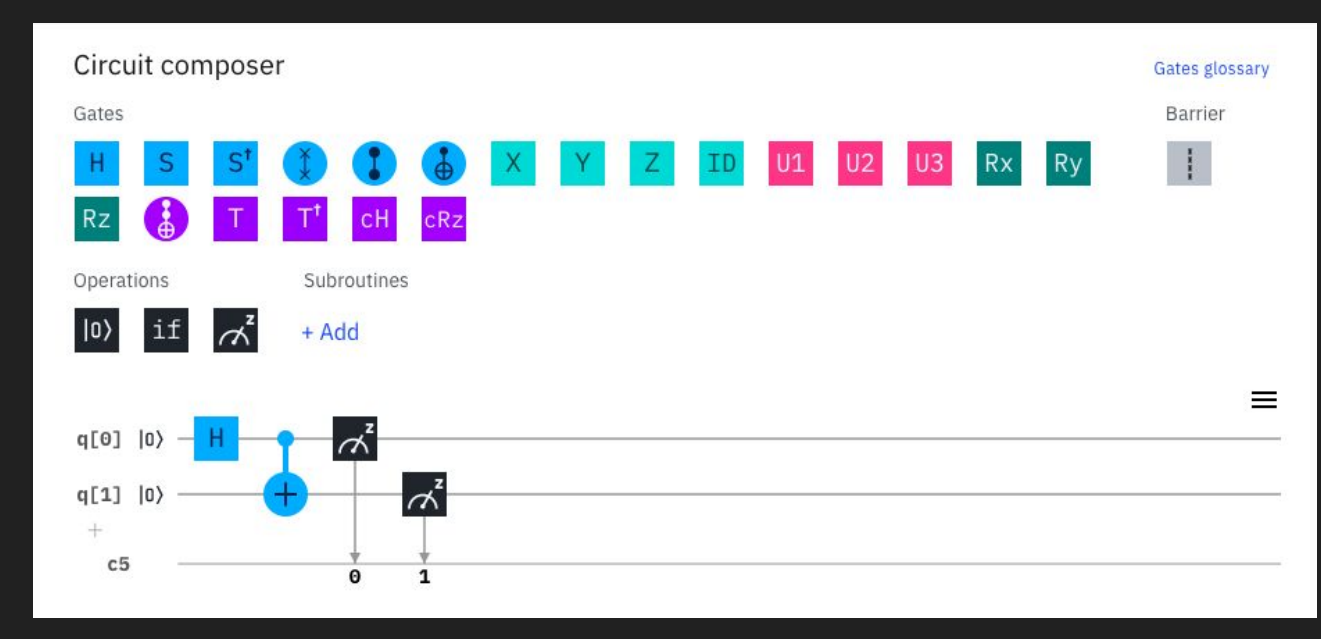

● On sollicite 1000 fois le circuit quantique et on obtient ce résultat.

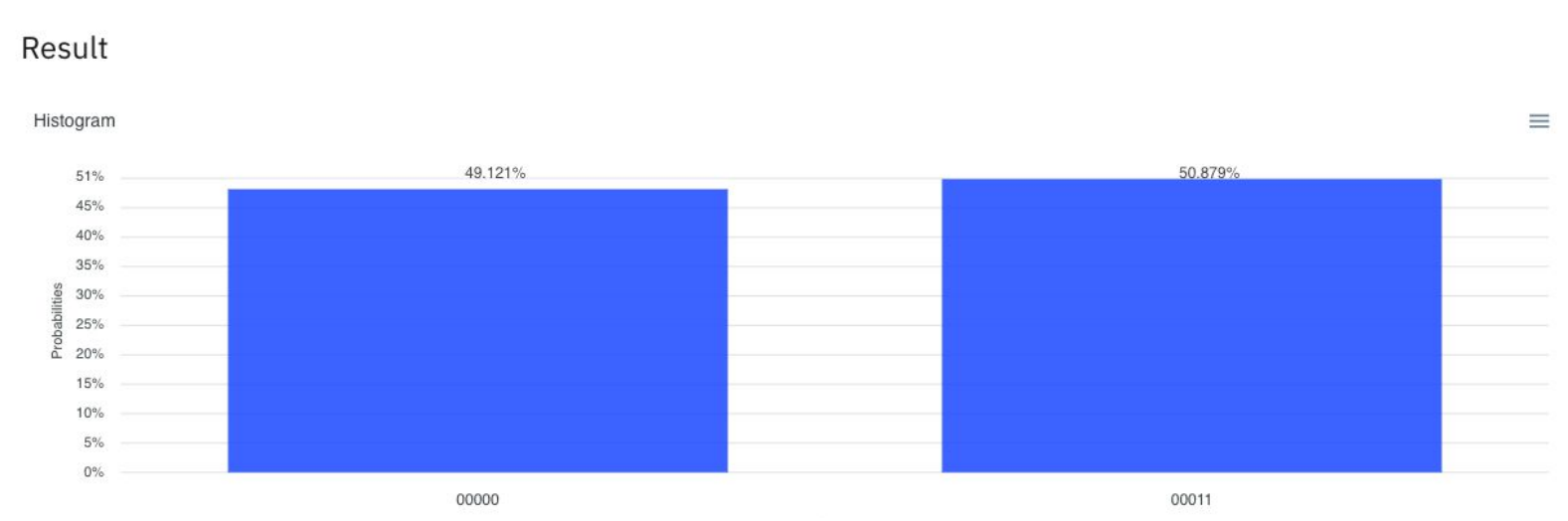

- On voit qu'on obtient 49,121 % des essais (503 essais) qui donnent le résultat suivant dans lequel les deux qubits de sortie sont identiques (à zéro) : | 00 〉
- On obtient également 50,879 % des essais (521 essais) qui donnent le résultat suivant dans lequel les deux qubits de sortie sont identiques (à un) : | 11 >
- Pas de  $|01\rangle$
- Pas de | 10 >

- Test précédent avec un simulateur.
- Faisons le même test avec une véritable machine quantique.
- Profitons-en pour coder notre circuit quantique plutôt que d'utiliser le *composer*.
- Pour cela nous utiliserons un notebook *Jupyter* et le langage Python.

%matplotlib inline import giskit from qiskit import( IBMO. ClassicalRegister, QuantumCircuit, QuantumRegister, QuantumCircuit, execute, Aer) import numpy as np from qiskit.visualization import plot\_histogram

 $circuit = QuantumCircuit(2, 2)$  $circuit.h(0)$  $circuit.cx(0, 1)$ circuit.measure( $[0,1]$ ,  $[0,1]$ )

# Circuit circuit.draw() print(circuit) circuit.draw(output='mpl', filename='circuit.png') *circuit = QuantumCircuit(2, 2)*

*circuit.h(0)*

*circuit.cx(0, 1)*

*circuit.measure([0,1], [0,1])*

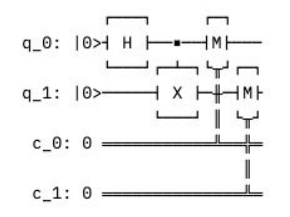

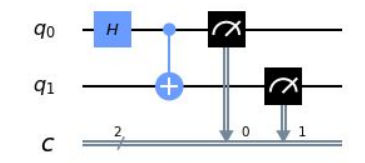

**● On sollicite une réelle machine quantique IBM.**

*provider = IBMQ.get\_provider(group='open') device = provider.get\_backend('ibmq\_16\_melbourne') job\_exp = execute(circuit, device, shots=1024) result\_exp = job\_exp.result() counts\_exp = result\_exp.get\_counts(circuit) print("\nRésultats expérimentaux:", counts\_exp) plot\_histogram(counts\_exp)*

- Erreur quantique à 6 % environ.
- 6 % correspondant à ○ | 01 〉 ○ | 10 〉

Résultats expérimentaux: {'10': 28, '11': 449, '00': 519, '01': 28}

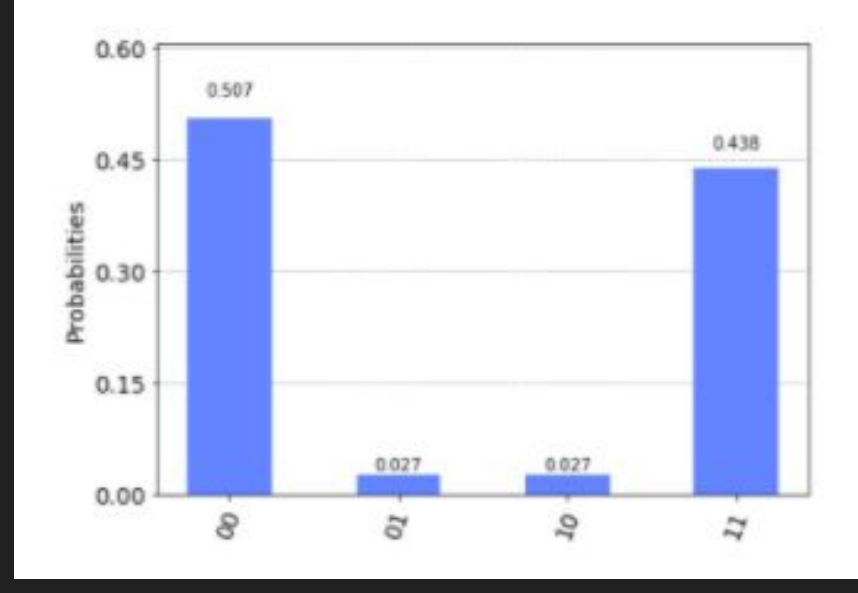

*from qat.lang.AQASM import Program, H, CNOT qprog = Program() nbqbits = 2 qbits = qprog.qalloc(nbqbits) qprog.apply(H, qbits[0]) qprog.apply(CNOT, qbits[0], qbits[1]) circuit = qprog.to\_circ() %qatdisplay circuit*

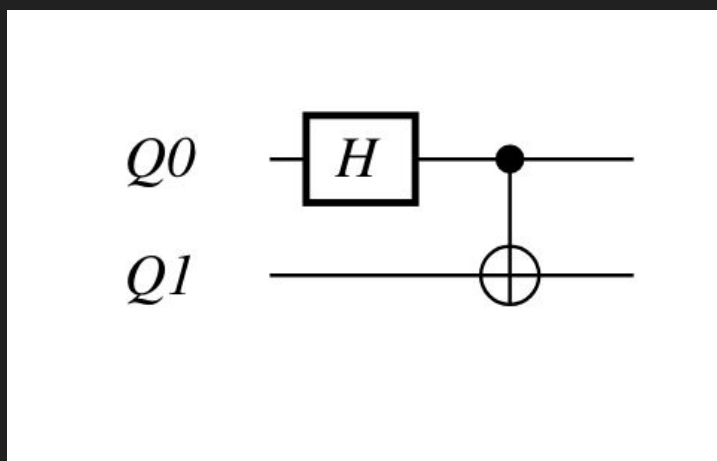

- Gros point fort de myQLM, interopérabilité bidirectionnelle :
	- Circuit myQLM vers un solveur externe.
	- Circuit externe vers un solveur myQLM.

pip install myqlm-interop[qiskit\_binder]

*from qat.interop.qiskit import qlm\_to\_qiskit from qat.interop.qiskit import BackendToQPU*

```
job = circuit.to_job(nbshots=333)
```
*qiskit\_circuit = qlm\_to\_qiskit(circuit)*

*MY\_IBM\_TOKEN = "xxxxxxxxxxxxxxxxxxx"* 

*qpu = BackendToQPU(token=MY\_IBM\_TOKEN, ibmq\_backend="ibmq\_qasm\_simulator") result = qpu.submit(job)* 

*for sample in result:* 

 *print(sample.state)* 

 *print(sample.probability)*

**Résultat**

**|00> 0.5045045045045045**

**|11> 0.4954954954954955**

#### **Implémentations diverses : du côté de Microsoft**

**Q#**

- Fort développement vers Azure.
- C# en pilotage, Q# côté quantique.
- Python comme alternative à Q#.

**C#**

 $using (var gsim = new Quantum Simulator())$ 

Result[] initials = new Result[] { Result. Zero, Result. One }; foreach (Result initial in initials)

var res = BellTest.Run(gsim, 1000, initial).Result; var (numZeros, numOnes) = res;

```
operation BellTest (count: Int, initial: Result) : (Int, Int)
mutable numOnes = 0;
using (qubits = Qubit[2])
  for (test in 1..count)
     Set (initial, qubits[0]);
     Set (Zero, qubits[1]);
    H(qubits[0]);
     CNOT(qubits[0],qubits[1]);
     let res = M (qubits[0]);if (res == One)
       set numOnes = numOnes + 1;
  Set(Zero, qubits[0]);
   Set(Zero, qubits[1]);
return (count-numOnes, numOnes);
```
# **Conclusion. Vers un standard de développement ?**

- L'émergence d'un langage ou méta-langage quantique autour de Python.
- Intérêt de l'interopérabilité.
- La sensibilité du sujet rend difficile la veille technologique.
- L'évolution des plate-formes est le point d'entrée judicieux de toute veille.
	- Ne pas privilégier une plate-forme en particulier.
	- D'autant qu'on observe un rapprochement des pratiques (à défaut d'une réelle standardisation).